Sébastien **Blondeel** Daniel **Cartron** Hermantino **Singodiwirjo**

d Cces

# Débuter sous **Linux**

Avec la contribution de Juliette **Risi**, Laurent **Rathle**  et Gaël **Thomas** 

> ISBN : 2-212-11559-8 © Groupe Eyrolles, 2005

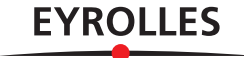

# Avant-propos

Le CD-Rom offert avec cet ouvrage contient la Knoppix 3.6 version Eyrathlix, qui contient la toute récente version de KDE 3.3 ! Nulle installation requise, la Knoppix s'amorce depuis un CD-Rom sans interférer avec votre disque dur.

Un glossaire regroupe en annexe les définitions des termes techniques utilisés dans cet ouvrage ou qu'il nous a paru utile de préciser.

**CD-ROM Knoppix 3.6 Eyrathlix et KDE 3.3** Ce livre s'adresse aux personnes qui, à force d'entendre parler de « Linux », « logiciel libre », « Open Source » et autres concepts apparentés dans des médias de masse ou proches de leurs centres d'intérêt, ont fini par se poser la question en forme de « Pourquoi pas moi ? ».

> L'idéal pour prendre contact avec cette nouvelle matière est de la fréquenter régulièrement dans un cadre d'études, associatif, voire professionnel, où l'on peut bénéficier des connaissances et de l'expérience des uns et des autres. Il est cependant possible de faire ses premiers pas seul, assisté d'un manuel adapté et à l'aide de versions récentes, simplifiant et automatisant les premières étapes. C'est aussi la raison pour laquelle le CD-Rom de la Knoppix-Eyrathlix est fourni.

> Ce livre cible donc les habitués de MS-Windows qui souhaitent se familiariser avec les outils disponibles sous GNU/Linux et la manière d'y accéder. On y comparera fréquemment les notions, concepts et modes opératoires afin que l'utilisateur s'y reconnaisse par des aspects familiers et s'y sente plus à l'aise.

## **GLOSSAIRE Prérequis**

Le mot « débuter » dans le titre de cet ouvrage peut le laisser deviner : les prérequis sont peu contraignants. Le lecteur qui souhaitera mettre en pratique les leçons apprises ici devra disposer d'un ordinateur personnel de type PC suffisamment récent (vieux de quelques années au plus).

#### **Le nomadisme avec Knoppix**

On trouve normal, en voyage, en déplacement, en visite chez un ami... de trouver des appareils, des voitures de location... nous permettant de nous sentir un peu comme à la maison. Ainsi, un téléphone est d'utilisation facile et standardisée, et permet d'interroger son propre répondeur. La Knoppix fera de même pour les ordinateurs.

Le CD-Rom offert avec ce livre contient la distribution **Linux Knoppix 3.6**, conçue pour une utilisation nomade. Cette distribution vous mettra le pied à l'étrier en trois minutes chrono et permettra à tous d'utiliser et de tester Linux sans installation préalable ni danger pour tout système d'exploitation existant.

Grâce à elle, emporter son ordinateur personnel partout avec soi est désormais possible et facile. Un CD-Rom, une clé USB ou d'autres petits objets de ce type suffisent en effet à faire que chaque ordinateur (au bureau, invité chez un ami, à la fac, au cybercafé) devienne un peu le vôtre, avec votre configuration et vos données personnelles.

Doublé d'un média de stockage de vos données personnelles, que nous vous conseillons de chiffrer pour des raisons de sécurité, il fera de chaque PC que vous rencontrerez un excellent équivalent de votre ordinateur personnel. Et ne laissera nulle trace de votre passage. Pour aller plus loin avec un système Linux, on prendra évidemment soin d'installer un système à proprement parler sur sa machine habituelle. C'est aussi l'objet de ce livre que de vous amener vers la maîtrise d'un système Linux, et nous nous attacherons à décrire en particulier l'installation et la configuration de la distribution **Mandrake 10**.

Il n'est pas nécessaire de disposer d'une partition ou d'un disque dur pour pouvoir y installer Linux car la Knoppix 3.6, version Eyrathlix livrée avec le manuel est capable de fonctionner sans accéder au disque dur (pour les ordinateurs sachant amorcer sur le lecteur de CD-Rom). Évidemment, les performances et fonctionnalités s'en ressentiront un peu, mais cela devrait donner à plus d'un l'envie d'aller plus loin.

De même, les comparaisons avec Windows mettent en évidence le fait que nous nous adresserons aussi à des utilisateurs de MS-Windows, faux débutants (ou plus). Le lecteur qui n'a jamais pratiqué aucun système informatique (mais en existe-t-il encore ?), ne sera pas complètement perdu mais appréciera moins les comparaisons et les parallèles dont nous avons émaillé le texte.

### **Structure de l'ouvrage**

Ce livre expose d'abord comment accéder à un système GNU/Linux (en l'installant ou non sur le disque dur), dresse un rapide catalogue des distributions disponibles et expose comment manipuler simplement la machine, avant de se pencher sur des aspects un peu plus poussés.

L'**introduction** évoque ainsi la multiplicité des distributions Linux disponibles et passe en revue leurs principaux aspects, avant de traiter au **chapitre 1** de la prise en main de la Knoppix 3.6 « Eyrathlix » fournie. Cette diversité pourra surprendre en comparaison du monde MS-Windows, mais elle ne doit pas effrayer pour autant, comme nous aurons souvent l'occasion de le constater.

Le **chapitre 2** suit pas à pas la procédure d'installation de la distribution Mandrake 10. Les autres distributions s'installeront de manière comparable, mais le lecteur débutant aura avantage à faire ses armes dans ce domaine en suivant la procédure que nous allons exposer.

Le **chapitre 3** traite de la configuration du réseau et de l'impression : votre nouvelle machine est désormais prête à vous rendre tous les services.

Le **chapitre 4** a pensé aux lecteurs plus impatients de pratiquer que de s'instruire, et présente des manipulations concrètes de l'interface graphique installée par défaut. Rien de tel qu'une expérience alléchante pour inciter à approfondir les choses.

Le **chapitre 5** enchaîne sur les applications bureautiques, demande classique et importante pour la majorité de nos lecteurs.

Le **chapitre 6** évoque les problèmes d'accès à l'Internet et au Web : pas indispensables, ces réseaux seront cependant utiles dans la suite du livre pour accéder ou consulter certaines des ressources évoquées. Le féru d'Internet Explorer (IE) constatera que Mozilla est capable de s'acquitter des mêmes tâches, et bien plus encore. On abordera aussi l'usage des salons de discussions et autres *chats* ou échanges en ligne : IRC, MSN, AIM...

Le **chapitre 7** s'intéresse aux outils disponibles pour les transferts de fichiers, sécurisés ou non : *peer-to-peer*, FTP, SSH...

#### **LIBERTÉ Retrouver la maîtrise de son matériel**

On entend de plus en plus souvent les médias de masse relayer les plaintes des professionnels du multimédia : Internet et le « piratage » auraient des effets néfastes sur leurs ventes. Des sommes colossales sont en jeu, et la parade est en préparation depuis plusieurs années : chiffrer toute la chaîne de lecture.

Vous achetez un contenu numérique dans le commerce (musique, vidéo) ? Son fabricant ne publie rien sur la manière dont les données sont codées sur le support. Les seules applications capables de déchiffrer ce format fonctionnent sous systèmes d'exploitation verrouillés, et blindent toute la chaîne avec des clés cryptographiques et diverses protections au niveau du matériel.

C'est lutter contre la nature même de l'information numérique, qui est facilement copiable. Il sera ainsi impossible d'utiliser ce disque d'une manière non expressément autorisée par son éditeur et le système d'exploitation.

Les logiciels libres sont l'un des derniers remparts qui nous protègent de cet avenir un peu effrayant. Tous les matériels n'y sont pas reconnus aussi bien qu'ailleurs, les constructeurs n'en publiant pas les caractéristiques techniques, mais ceux qui le sont fonctionnent bien.

Nulle limitation arbitraire, nulle course à la puissance et à la nouvelle version. Il est possible de donner une nouvelle vie à un ancien ordinateur, vieux parfois de nombreuses années...

Le logiciel libre donne potentiellement à l'utilisateur le pouvoir d'accéder à chaque détail des composants de son matériel (la plupart ne prendront pas le temps et la peine d'apprendre comment procéder, et sous-traiteront cette tâche, mais ils pourront pour cela faire jouer l'émulation et la concurrence).

Le **chapitre 8** présente l'offre multimédia sous GNU/Linux : retouche d'images, son, vidéo, gravure de CD-Rom...

Le **chapitre 9** aborde les applications scientifiques et techniques, domaine sur lequel les systèmes Unix (comprenant GNU/Linux) s'illustrent particulièrement, comme vous pourrez le constater.

Ce premier tour d'horizon est l'occasion de faire le point, et le **chapitre 10** expose ce qui change de MS-Windows à GNU/Linux. Ces points de détail souvent oubliés par ceux qui adoptent de nouveaux systèmes rassureront les lecteurs soucieux de faire le lien avec leurs habitudes actuelles.

Le **chapitre 11** présente alors ce que l'on pourrait comparer à l'invite de commandes MS-DOS, en beaucoup plus puissant : le *shell*. Peu amène, il séduira ceux qui savent dépasser les apparences et les premières impressions par sa souplesse et son expressivité.

Le **chapitre 12** met en garde sur les problèmes de sécurité posés par la présence de plusieurs utilisateurs sur un même système, et propose des politiques à mettre en place pour les isoler autant que faire se peut les uns des autres.

Le **chapitre 13** aborde le sujet de l'installation de nouvelles applications, et de la mise à jour d'un système ; il vous permettra de maintenir et de mettre à jour le vôtre sans difficulté.

Nouveau chapitre de liaison avec MS-Windows, le **chapitre 14** explique comment mettre en place un réseau local, et notamment y intégrer des postes fonctionnant sous ce système.

Le **chapitre 15** délivre des conseils quant à la compilation du noyau Linux, en expliquant dans quelles situations il peut être pertinent d'envisager cette opération.

Le **chapitre 16** explore les sources d'information disponibles et la manière d'y accéder et de les interpréter. Lire la documentation est un réflexe que peu de débutants aiment prendre, mais que tout le monde recommande pourtant...

Ne nous voilons pas la face : tout ne fonctionne pas toujours sans heurts, surtout quand on débute et fait quelques erreurs. Le **chapitre 17** donne donc quelques conseils en matière de dépannage, pour les situations les plus courantes.

Le **chapitre 18** enfin est conçu comme une sorte une mini-conférence sur le sujet du logiciel libre : sa définition formelle et technique, ses conséquences, et en particulier les avantages qu'il apporte à tout un chacun, même non informaticien. Sa lecture vous en apprendra bien plus sur le sujet que ce qu'en savent nombre de ceux qui pérorent ou écrivent doctement sur cette question.

Enfin, de fort utiles annexes sont fournies : en **annexe A**, un glossaire des termes à connaître et leurs définitions, en **annexe B**, quelques rappels sur l'interopérabilité entre Windows et Linux, et enfin une **annexe C** qui décrit le contenu du CD-Rom.

#### **Contacter les auteurs**

#### Sébastien Blondeel

#### <sup>B</sup>blondeel@clipper.ens.fr

#### Daniel Cartron

#### ▶ debulinux@cartron.org

#### Hermantino Singodiwirjo

 $\rightarrow$  hermantino.singodiwirjo@supinfo.com

# **Pourquoi ce livre ?**

Le logiciel libre, qu'on le connaisse sous ce nom, celui de « Linux » ou d'« Open Source », est ancien en tant que réalité puisqu'il a pratiquement toujours existé de manière informelle dans les laboratoires, depuis les tout débuts de cette jeune science qu'est l'informatique. Des jalons évidents de son développement sont les dates 1983 (création du projet GNU), 1991 (première version du noyau Linux), 1998 (institution du concept « Open Source »).

Ces dernières années, toutefois, il est sorti (notamment dans sa variante GNU/Linux) des cercles de spécialistes pour conquérir l'espace économique et grand public. Les institutions, gouvernements, publications qui abordent le sujet sous une forme ou sous une autre se multiplient.

Il est désormais possible de réaliser la plupart des besoins domestiques en informatique avec du logiciel libre, que l'on soit ou non un professionnel. Ce livre se propose d'en faire l'exposé et la démonstration.

# **Remerciements**

Les auteurs tiennent à remercier pour leur patiente et active collaboration (et indéfectible optimisme) Muriel Shan Sei Fan, plus impliquée qu'elle ne l'aurait toujours souhaité, Sophie, Gaël et Jean-Marie, pour leur réactivité lors de la finition de cet ouvrage. Nous ne saurions remercier suffisamment Juliette Risi pour ses précieuses relectures et ajouts, Laurent Rathle et l'association Parinux sans qui la Knoppix 3.6 Eyrathlix, contenant KDE 3.3, n'aurait pu être jointe à cet ouvrage, et bien sûr Leticia, Cédric Dusserre, et Soazic Gély pour leurs illustrations d'introduction de chapitres qui concourent, nous l'espérons, à en inciter la lecture.